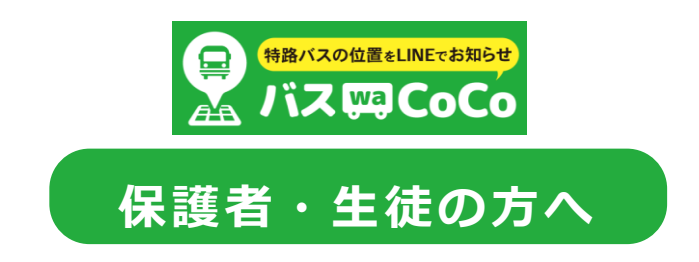

この度、特別路線バスの利便性向上の一環として、

バスの位置を LINE で確認していただける「バス waCoCo(バスワココ)」の運用を開始 します。下記手順に沿って初期設定とご利用をお願い致します。

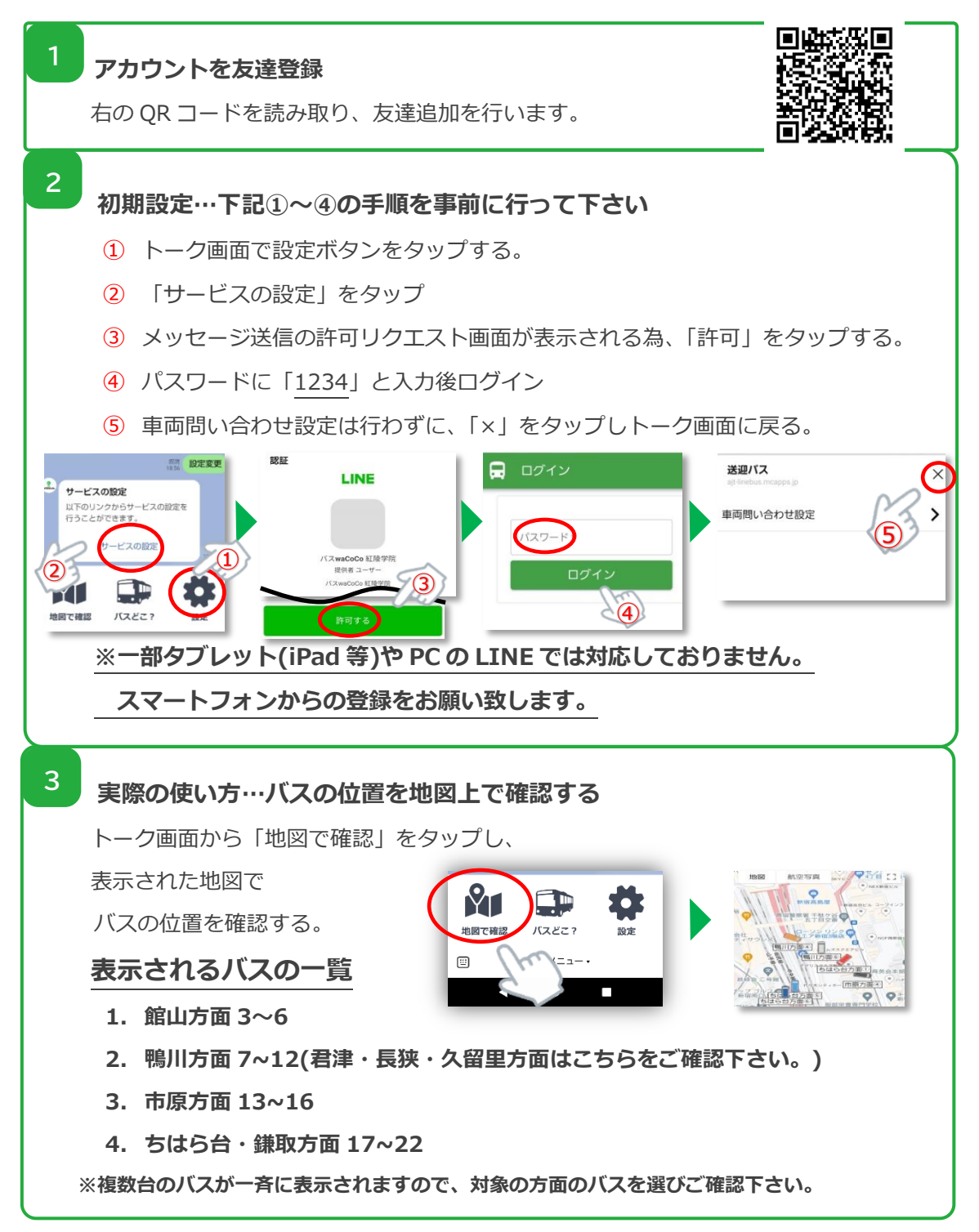